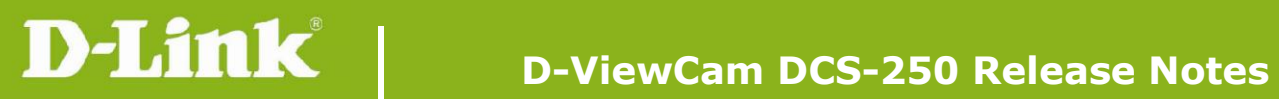

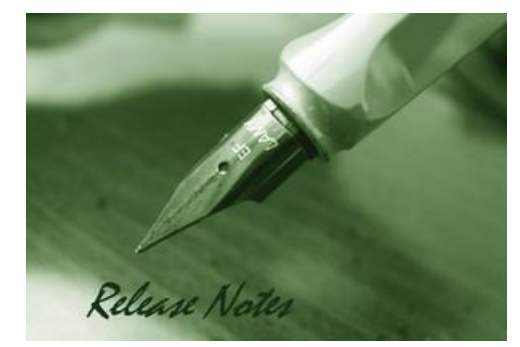

#### **Software Version: 2.0.0.0 Published Date: 2020/09/07**

#### **Content:**

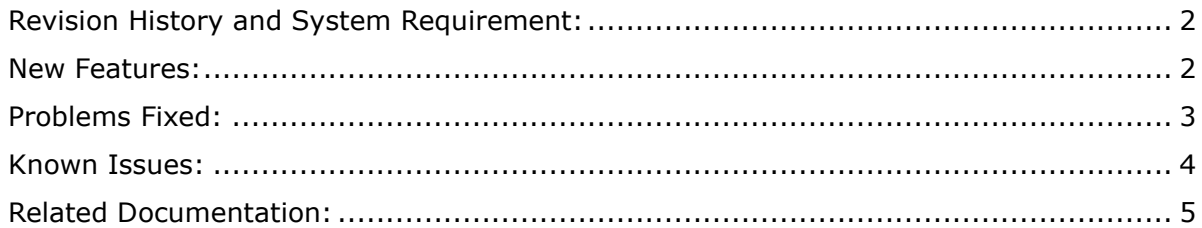

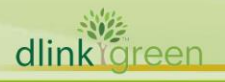

## <span id="page-1-0"></span>**Revision History and System Requirement:**

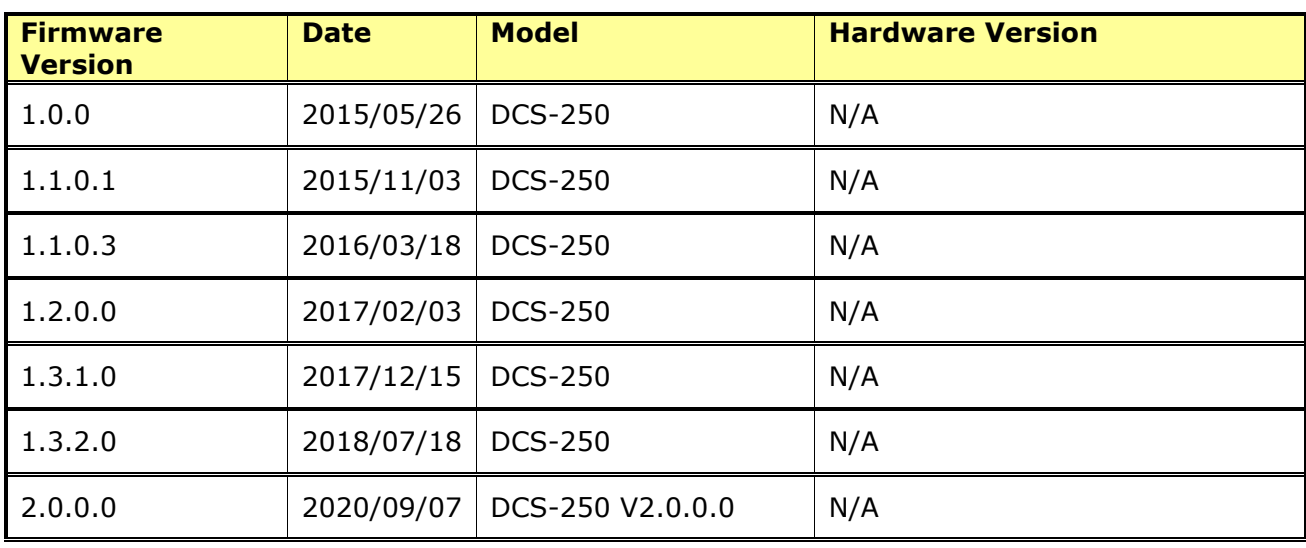

## <span id="page-1-1"></span>**System Requirement (minimum HW requirement)**

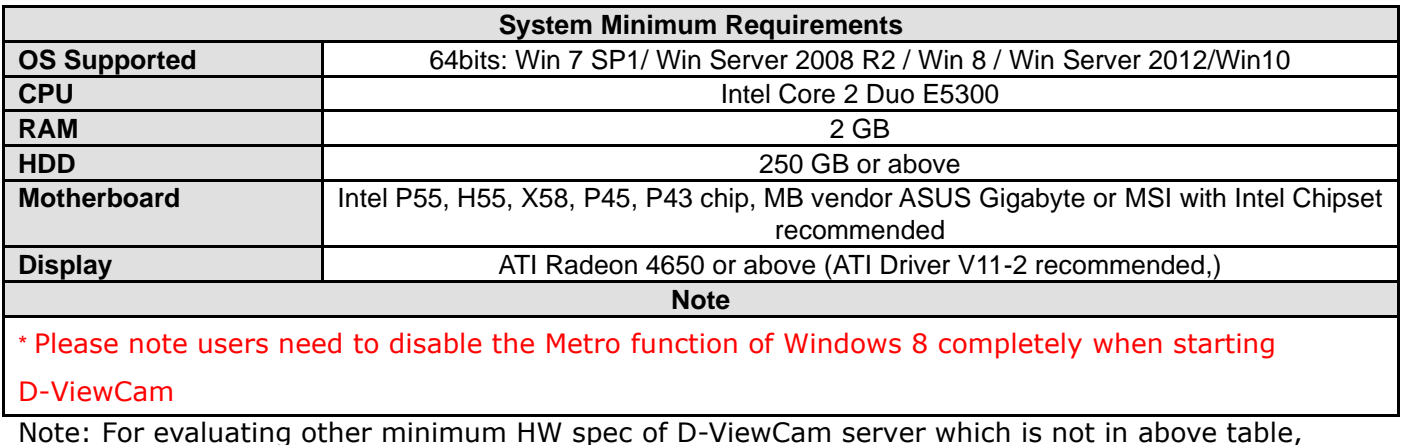

Note: For evaluating other minimum HW spec of D-ViewCam server which is not in above table, please refer to Desgn Tool of D-ViewCam to get more information and suggestion on PMD system. The URL is:

[http://pmdap.dlink.com.tw/PMD/km\\_docAction.do?myaction=query&flownum=KMF2011](http://pmdap.dlink.com.tw/PMD/km_docAction.do?myaction=query&flownum=KMF2011110367&returnURI=km_doc_listAction.do?myaction=km_doc_listAction:TypeID=KMT2010010079) [110367&returnURI=km\\_doc\\_listAction.do?myaction=km\\_doc\\_listAction:TypeID=KMT2010010](http://pmdap.dlink.com.tw/PMD/km_docAction.do?myaction=query&flownum=KMF2011110367&returnURI=km_doc_listAction.do?myaction=km_doc_listAction:TypeID=KMT2010010079) [079](http://pmdap.dlink.com.tw/PMD/km_docAction.do?myaction=query&flownum=KMF2011110367&returnURI=km_doc_listAction.do?myaction=km_doc_listAction:TypeID=KMT2010010079)

### **New Features:**

dlinkigreen

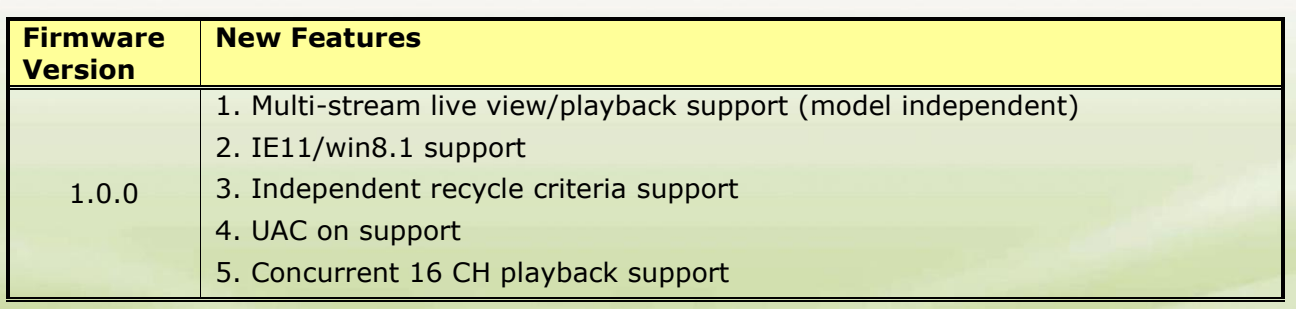

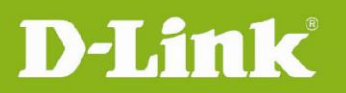

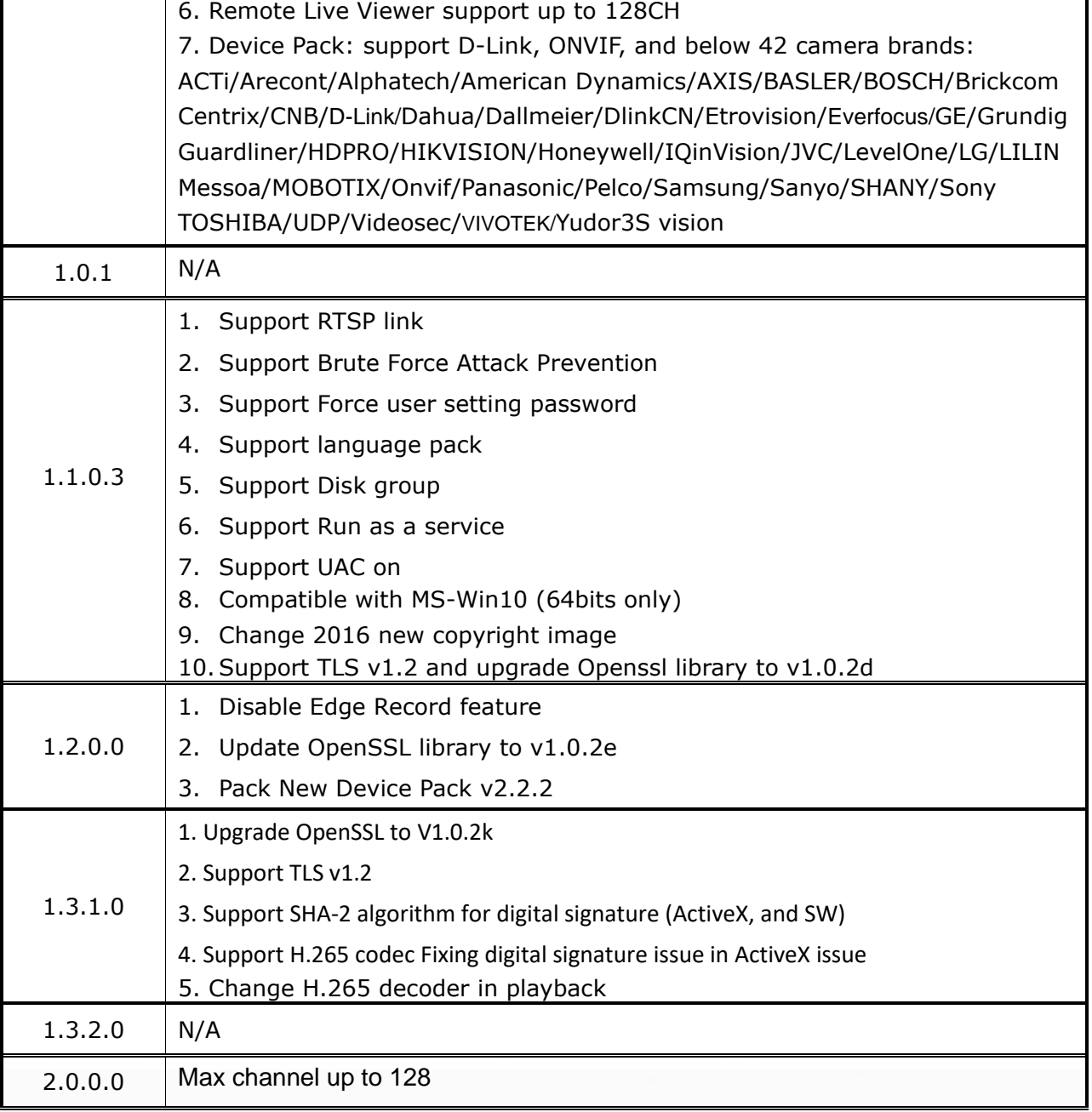

# <span id="page-2-0"></span>**Problems Fixed:**

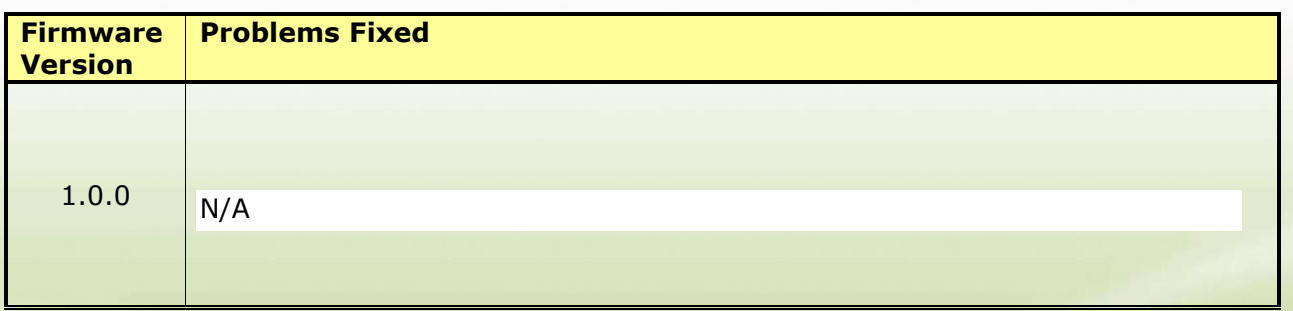

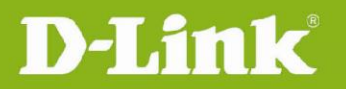

 $\overline{\Gamma}$ 

 $\top$ 

 $\overline{1}$ 

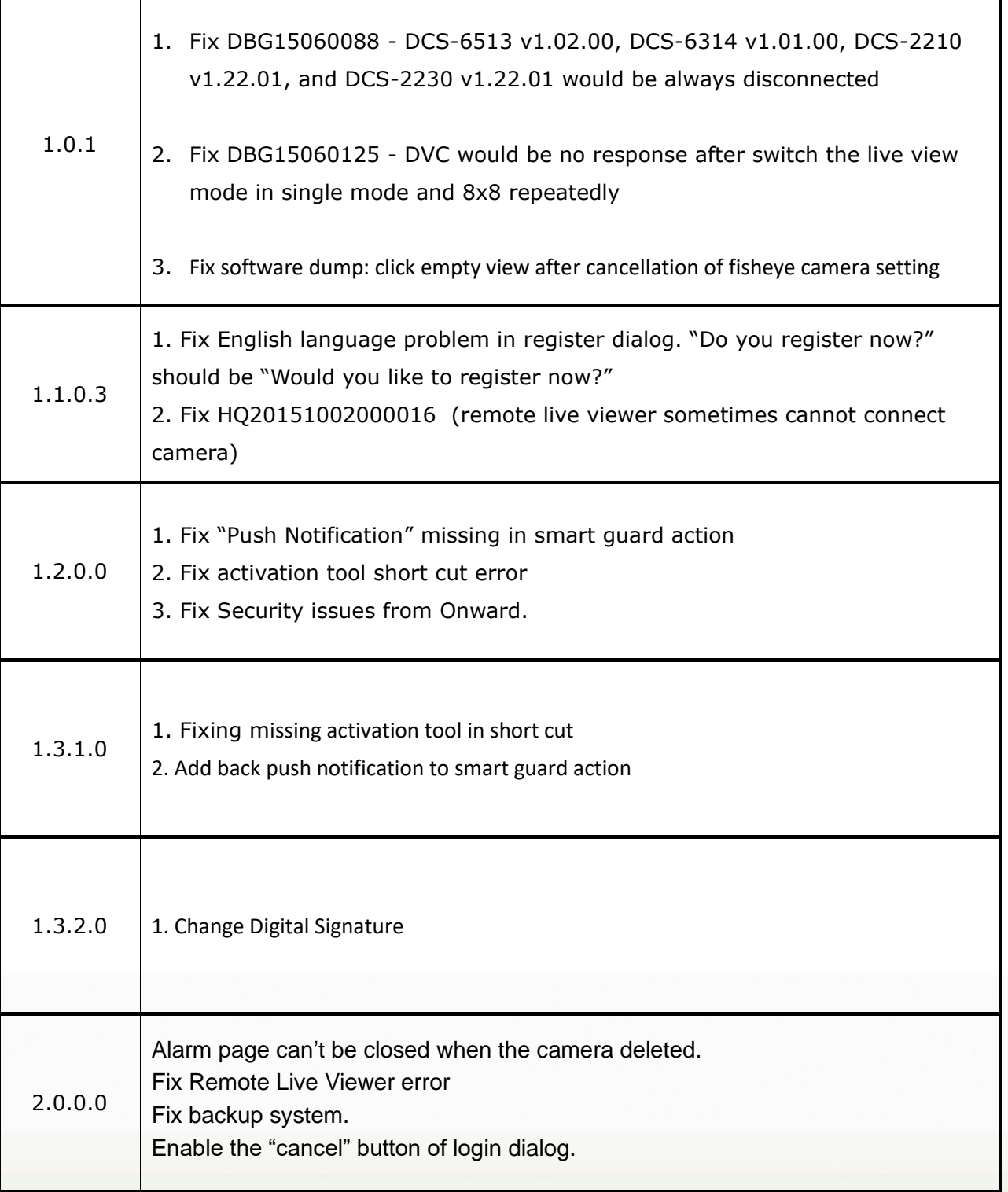

### <span id="page-3-0"></span>Known Issues:

dlinkigreen

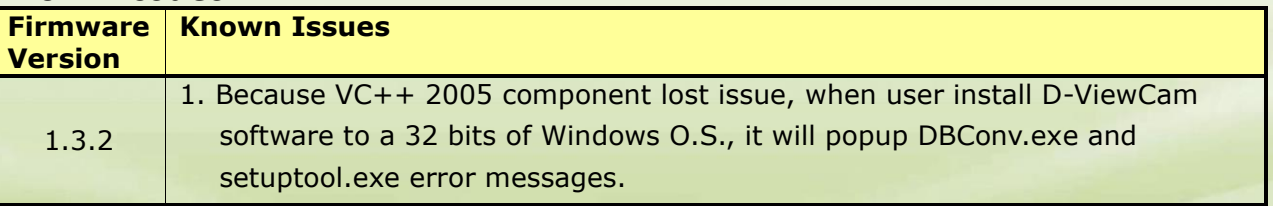

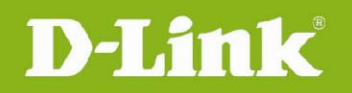

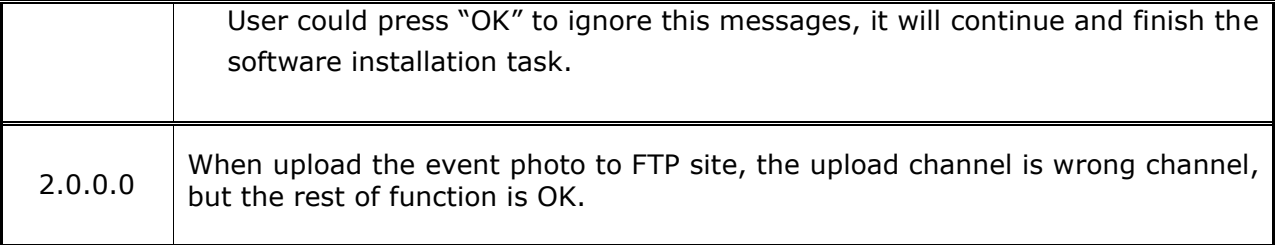

## <span id="page-4-0"></span>**Related Documentation:**

N/A

**Note:**

DP v2.3.9 supports UPnP and ONVIF discovery. The second discovery will be ignored.

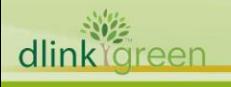